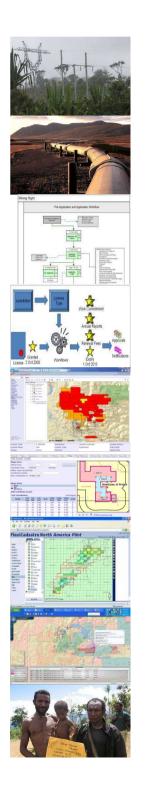

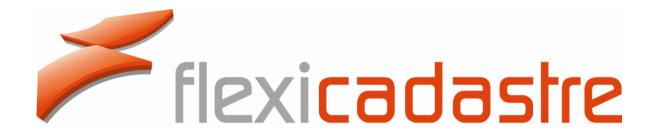

# Map Services & Selection by Location

Leveraging the GIS Capabilities within FlexiCadastre

Carolyn Holness

spatial dimension

### Map services – an overview

- Different maps in a single FlexiCadastre system
- How are they created?
  - Create map (mxd file) in ArcMap
  - Set up Map Service in ArcGIS Server
  - Register map service in FlexiCadastre
  - Add as many map services as required

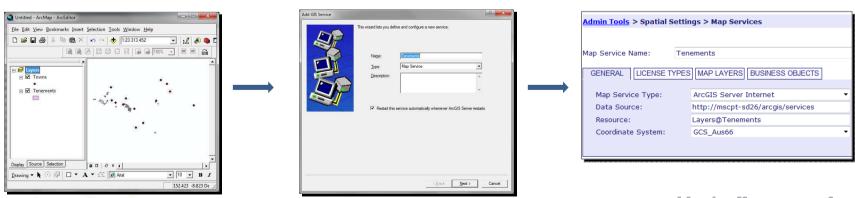

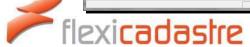

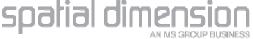

# Why use multiple map services?

- Different maps required for different jurisdictions or regions
- Different maps required for different data
  - License, Land Agreements, CAs, Relinquishments
- Taylor each map to include appropriate
  - FlexiCadastre spatial data
  - Base layers
  - Styling, symbology, labelling, extent etc

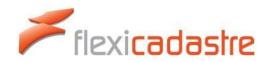

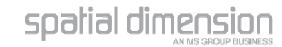

# Map Service for Africa

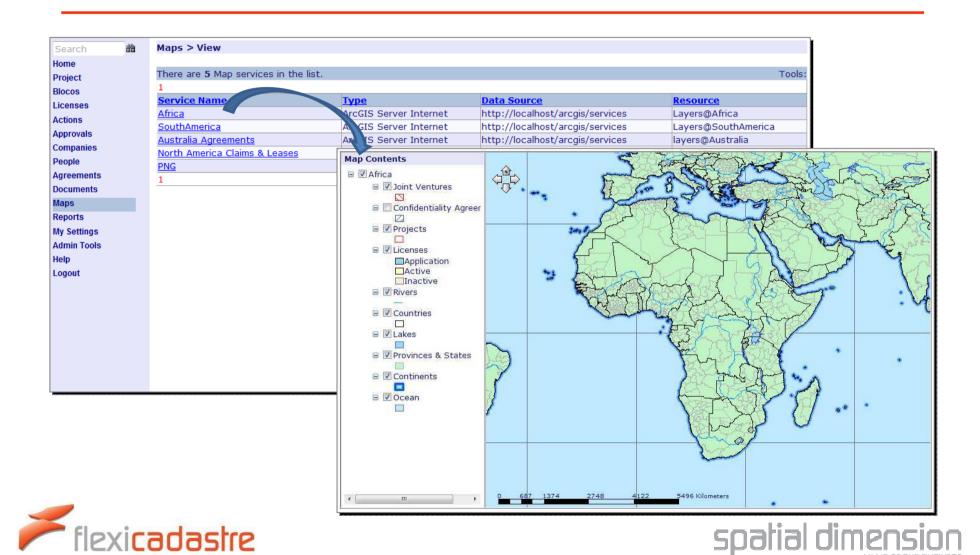

# Map service for South America

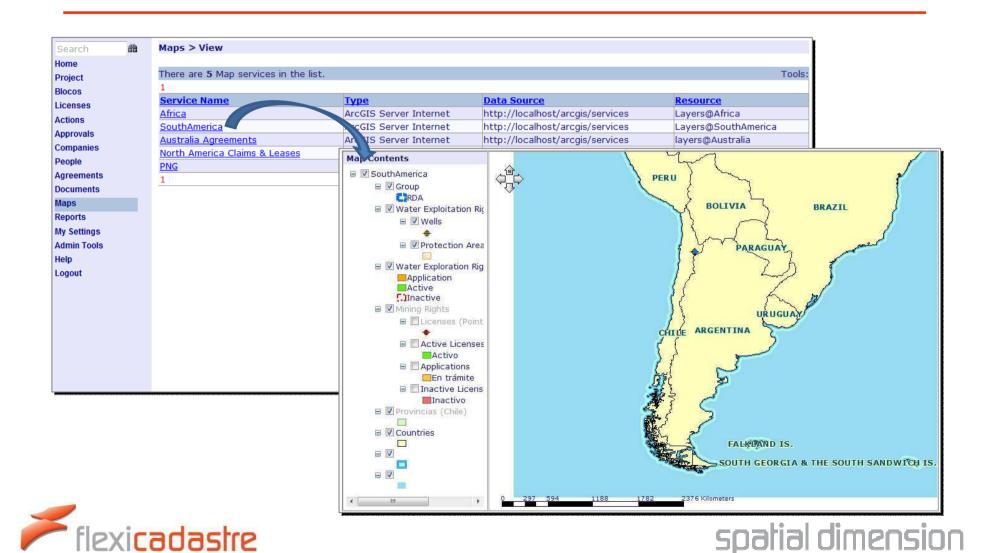

# Map service for agreements

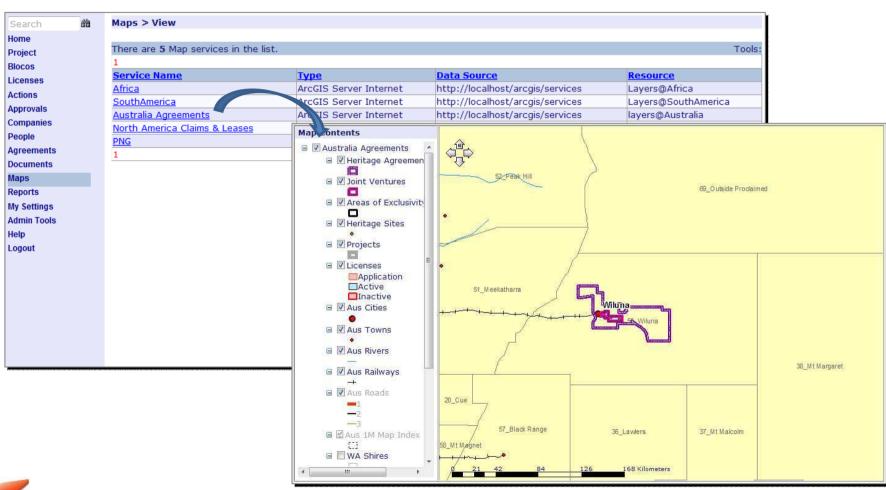

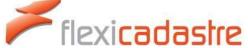

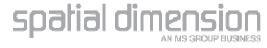

### Map service for licenses

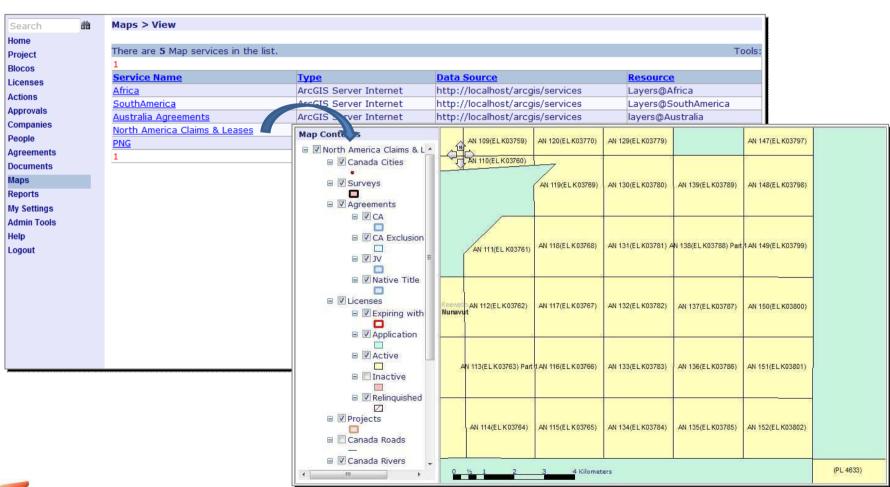

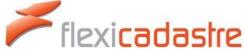

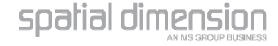

# Authorisation on map services

Set at a user level

| Admin Tools > Users > Authorisation                                     |             |
|-------------------------------------------------------------------------|-------------|
| User: Carolyn Holness ▼                                                 | SAVE CANCEL |
| Action Approval Agreement License Companies People Groups Documents Map | Services    |
| Map Print Templates Administration Audit                                |             |
|                                                                         |             |
| 1                                                                       |             |
| Map Service                                                             | View        |
| SAM Licenses                                                            | <b>V</b>    |
| SAM Confidentiality Agreements                                          |             |
| Green Lake                                                              | <b>V</b>    |
| Golden Star                                                             |             |
| 1                                                                       |             |

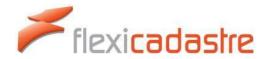

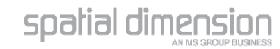

# Where are map services used?

Main map AND on the maps on Licenses,
 Agreements, Groups, Conditions, Shape Update actions, Renewal actions, Shape Validation actions

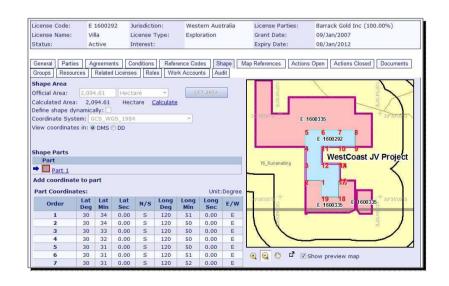

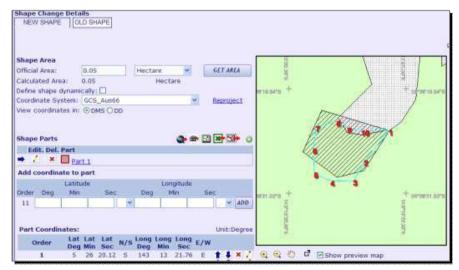

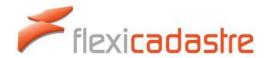

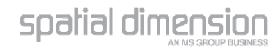

### Using an inappropriate map service

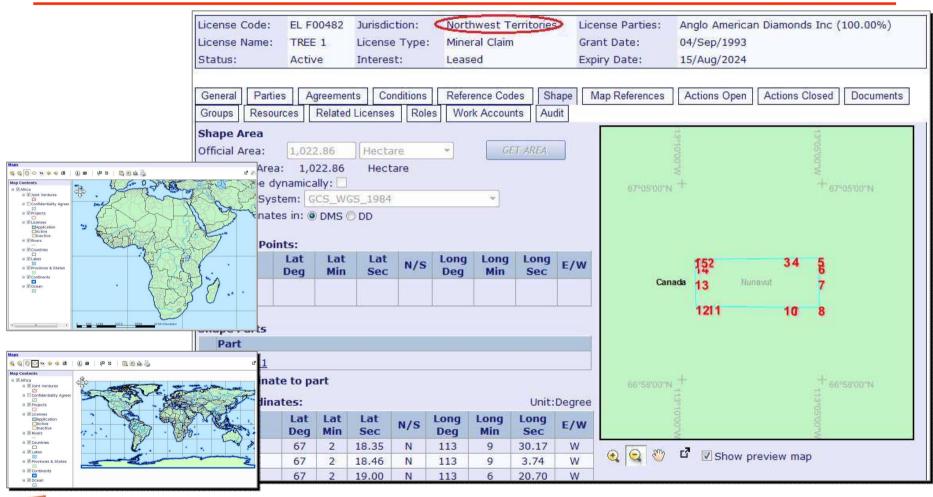

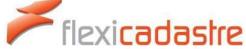

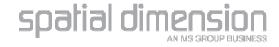

### Using an inappropriate map service

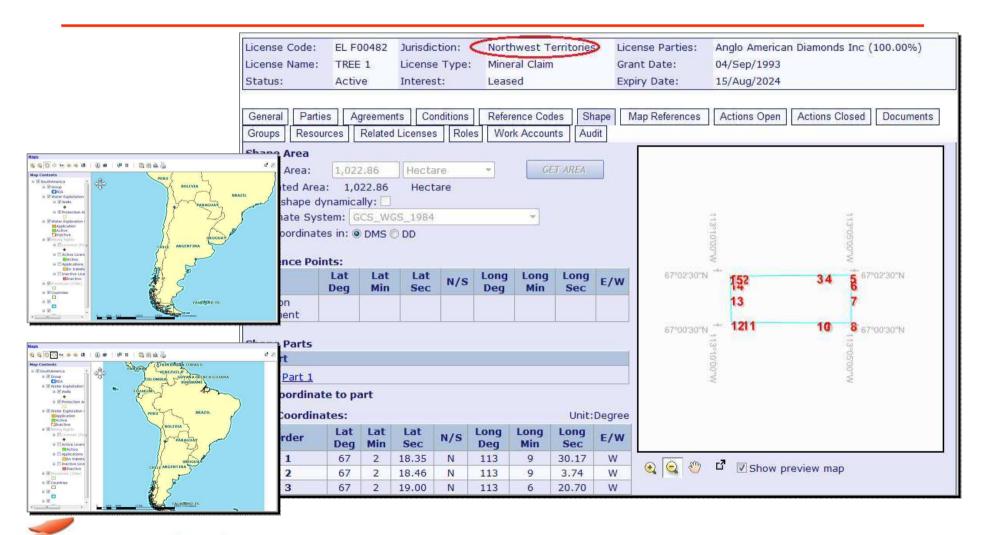

flexicadastre

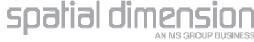

### Create saved searches

| Lice                   | nse          | <u>s</u> > s | earch                      |                                                                                                    |            |                     |           |                                                                                                    |                        |              |                                        |                           | Clear S       | Search Criteria |
|------------------------|--------------|--------------|----------------------------|----------------------------------------------------------------------------------------------------|------------|---------------------|-----------|----------------------------------------------------------------------------------------------------|------------------------|--------------|----------------------------------------|---------------------------|---------------|-----------------|
| Thi                    | s se         | earch        | has multipl                | e searcl                                                                                                    | h part     | ts. Only search     | crite     | eria (                                                                                                    | of last search         | part ar      | e displayed.                           | Show search summary       | . 60          |                 |
| Code:                  |              |              |                            | Jurisdiction:                                                                                                    |            | Northwest Territori |           | Status Group:                                                                                                    | *                      | Advanced     | SEARCH<br>ADD REM                      |                           |               |                 |
| Party                  |              |              |                            | tt                                                                                                    | ×          | Type:               |           |                                                                                                    |                        | A CONTRACTOR | d Searches:                            |                           |               | SAVE            |
| NAME OF TAXABLE PARTY. | and the same |              | ed 1000 of<br>8 9 10       | <b>3150</b> r                                                                                                    | esults     | s (19,140,920.      | 47 Ha     | a) (d                                                                                                    | http://www.            | flexicadas   | stre.com/?Search                       | Type=1 - SaveSearch - Win | dow           | X               |
|                        | 100          |              |                            | Name                                                                                                    | Juris      | diction             | T         | vpe                                                                                                    |                        | 6-           |                                        | current coarch            |               | nts             |
| ×                      |              | 0            | EL F00482                  | TREE 1                                                                                                    | North      | west Territori      | es M      | С                                                                                                    |                        | 34           | ive your                               | current search            | •             |                 |
| ×                      | 圃            | 0            | EL F00554                  | W 5                                                                                                    | North      | nwest Territori     | es M      | С                                                                                                    | Undate evi             | ting se      | arch:                                  |                           |               |                 |
| ×                      |              | <b>Q</b>     | EL F00555                  | C 5                                                                                                    | North      | nwest Territori     | es M      | opulate existing search.                                                                                                    |                        |              |                                        |                           |               |                 |
| ×                      |              | <b>Q</b>     | EL F00556                  | A 4                                                                                                    | North      | west Territori      | es M      | С                                                                                                    |                        |              | ************************************** |                           |               |                 |
| ×                      |              |              | EL F00557                  | 250.0Vi                                                                                                    | North      | nwest Territori     | es M      | No. 10 April 1997 April 1997 Apri |                        |              |                                        |                           | tario         |                 |
| ×                      |              |              | EL F00558                  | 100000                                                                                                    | 100000     | west Territori      | 20 16     | Tel.                                                                                                    | Add to home page:      |              |                                        |                           |               |                 |
| ×                      | F            |              | EL F00559                  |                                                                                                    |            | west Territori      | 2         |                                                                                                    | Save as Sy<br>Search:  | stem         |                                        |                           |               |                 |
| ×                      |              | 193          | EL F00560                  | no se                                                                                                    | 10-05 DAG  | west Territori      |           | 7-                                                                                                    | Search:<br>Publish sea | rch:         |                                        |                           |               |                 |
| ×                      |              |              | EL F00561                  |                                                                                                    |            | west Territori      |           |                                                                                                    | T GBIISTY BOO          |              |                                        |                           |               |                 |
| ×                      |              |              | EL F00563                  |                                                                                                    | 73.5110    | west Territori      |           |                                                                                                    |                        |              | YES                                    | NO                        |               |                 |
| ×                      |              |              | EL F00565                  |                                                                                                    | 1 22.00    | west Territori      | 7.00 J.C. |                                                                                                    |                        |              |                                        |                           |               |                 |
| ×                      | 100          |              | EL F00566                  |                                                                                                    | THE COLUMN | west Territori      |           |                                                                                                    |                        |              |                                        |                           |               |                 |
| ×                      |              |              | EL F00567                  | The state of the state of the s | 1000000000 | west Territori      | 200 TO    | 700                                                                                                    |                        |              |                                        |                           |               |                 |
| ×                      |              |              | EL F00568                  | 0.5.0                                                                                                    | 10000      | west Territori      | 30 505    |                                                                                                    |                        |              |                                        |                           |               |                 |
| ×                      |              |              | EL F00569                  |                                                                                                    | -          | west Territori      |           |                                                                                                    |                        | Pro Linear   |                                        |                           | T TWIS TO THE |                 |
| COLUMN IS              |              |              | - Service - XIII (Service) | 00 - 100 -                                                                                                    | 40-10 DAIL | T 98-30 98-30       | 000       |                                                                                                    | Active 31/00           |              | District Oracles                       |                           | 1,005.18 Ha   |                 |
| ×                      |              | -            | EL F00570                  | A 12                                                                                                    | North      | nwest Territori     | es M      | C.                                                                                                    | Active 30/Au           | g/ 1990      | 1//NOV/2023                            | L.                        | 984.37 Ha     |                 |

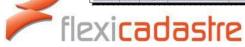

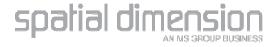

# Link saved search to map service

| Admin Tools > Spatial Settings > Map Services                                                                                                    |                                          | SAVE    | CANCEL |
|----------------------------------------------------------------------------------------------------|------------------------------------------|---------|--------|
| Map Service Name: North America Claims & Leases  GENERAL LICENSE TYPES MAP LAYERS BUSINESS OBJECTS                                                      | Test Connection                          |         |        |
| Please define the business objects that are displayed by the map service<br>Selecting no search indicates that all the objects of the particular type w | ll be displayed in the map service (when | ticked) |        |
| Licenses                                                                                                    |                                          |         |        |
| Contains licenses:                                                                                                    | <u></u>                                  |         |        |
| License Search:                                                                                                    | Licenes in NW Territories, Ontario, Queb | ec      | 7      |
| Agreements                                                                                                    |                                          |         |        |
| Contains agreements:                                                                                                    | <b>V</b>                                 |         |        |
| Agreement search:                                                                                                    |                                          |         | •      |

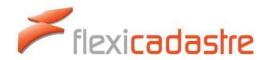

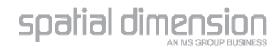

# Using an appropriate map service

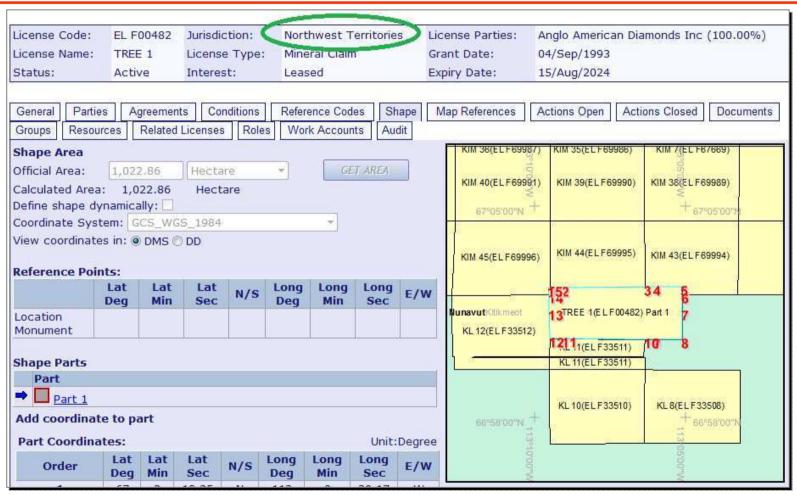

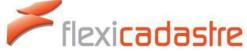

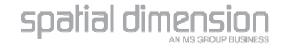

### Examples

Thanks for allowing me to share these with everyone!

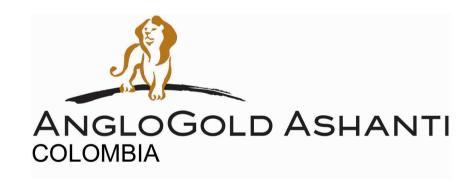

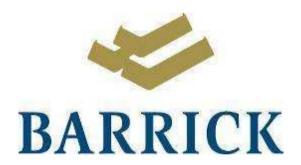

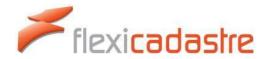

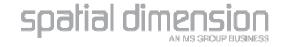

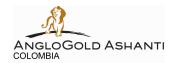

### Application Requirements in Colombia

Map with topographic sheets

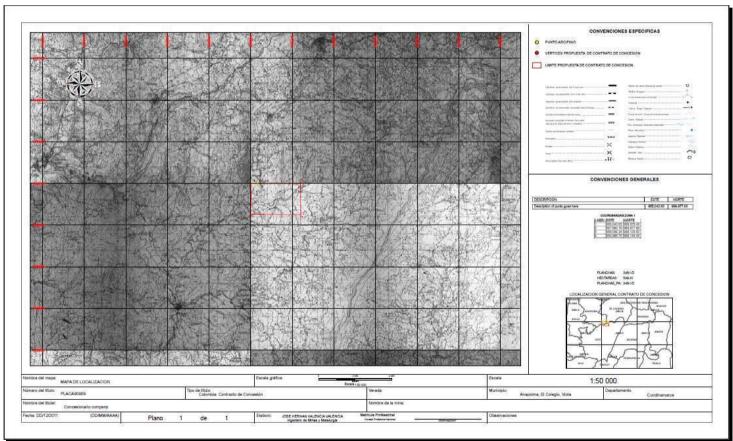

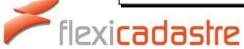

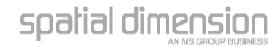

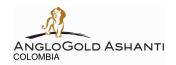

### Problem

Do not have topographic sheets for the whole country

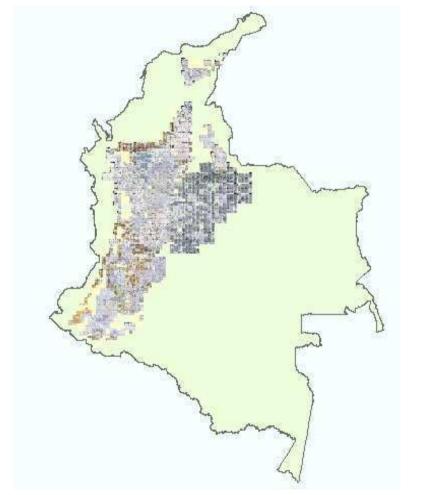

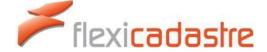

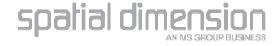

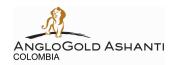

### Requirements from FlexiCadastre

 Check whether topographic map(s) exist for the application area

 Validation in the Application workflow before the Application map is generated

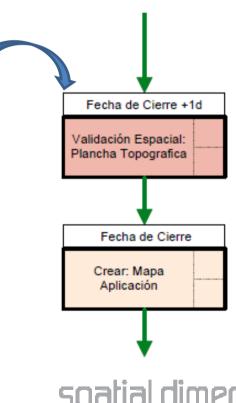

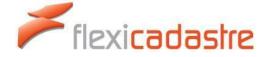

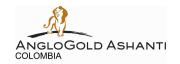

### Edit index sheet featureclass

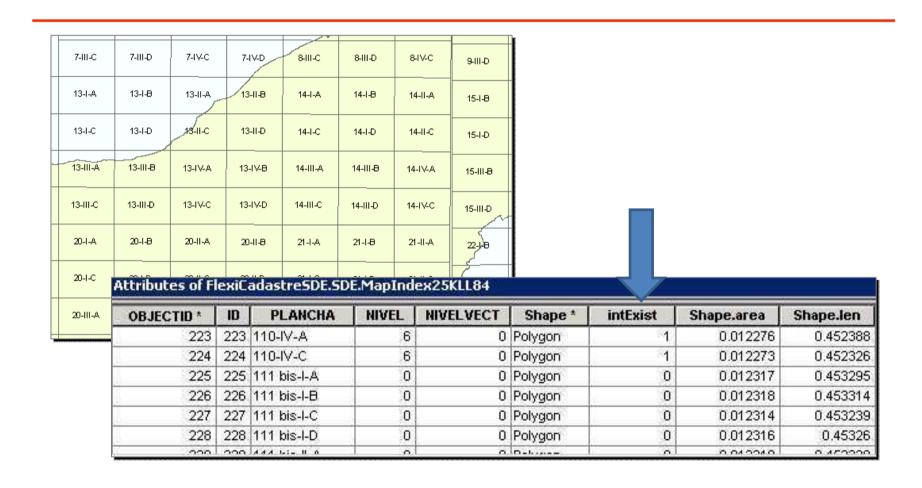

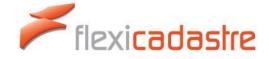

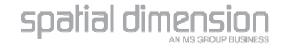

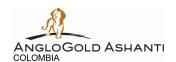

# Create map service for shape validation action

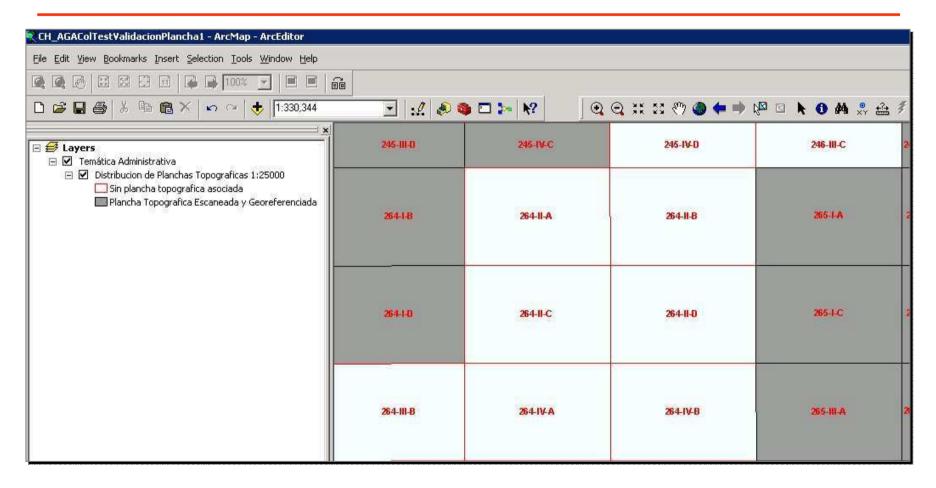

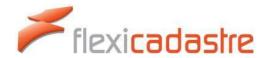

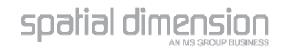

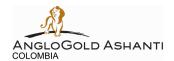

# Create map service for shape validation action

| Map Service Name: Validacion Plancha Topografica                                                                                                    | Test Connection                                     |
|----------------------------------------------------------------------------------------------------|-----------------------------------------------------|
| GENERAL LICENSE TYPES MAP LAYERS BUSINESS OBJECTS                                                                                                    |                                                     |
| Please define the business objects that are displayed by the map servic<br>Selecting no search indicates that all the objects of the particular type |                                                     |
|                                                                                                    | will be displayed in the map service (when deced)   |
| Licenses                                                                                                    |                                                     |
| Contains licenses:                                                                                                    |                                                     |
| License Search:                                                                                                    |                                                     |
|                                                                                                    |                                                     |
| Agreements                                                                                                    |                                                     |
| Contains agreements:                                                                                                    |                                                     |
| Agreement search:                                                                                                    | ▼                                                   |
|                                                                                                    |                                                     |
| Actions                                                                                                    |                                                     |
| Contains Actions:                                                                                                    | V                                                   |
| Action Search:                                                                                                    | MAP SERVICE: Validación Espacial: Plancha Topografi |
|                                                                                                    |                                                     |
|                                                                                                    |                                                     |

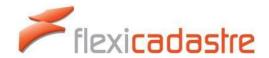

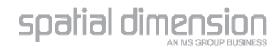

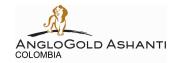

# Shape Validation action

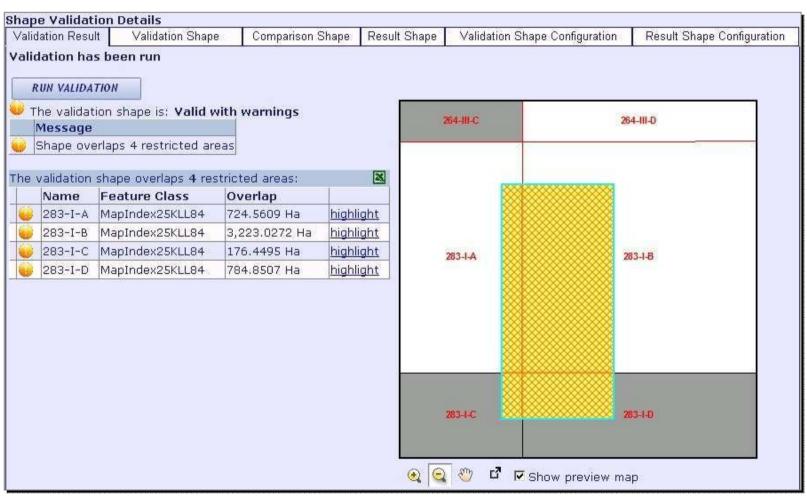

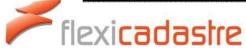

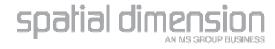

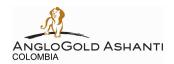

### Application Requirements in Colombia

- Overlap with certain areas forbidden
  - forest reserves, natural parks, forbidden zones
- Restriction on many other areas
  - protected areas, government investment zones, mining zones for indigenous communities

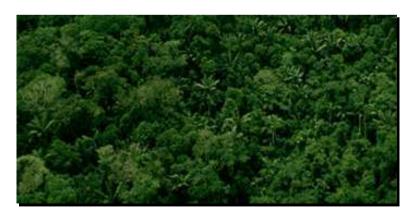

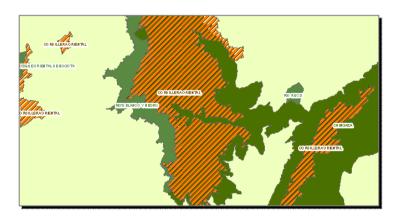

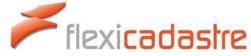

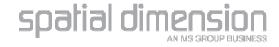

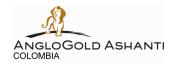

### Requirements from FlexiCadastre

- Check whether the application area overlaps any of these forbidden/restricted areas
- List overlapping areas & view overlaps in map

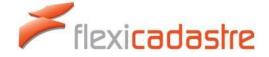

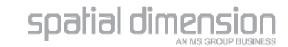

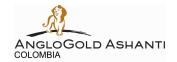

### Create Map service for validation

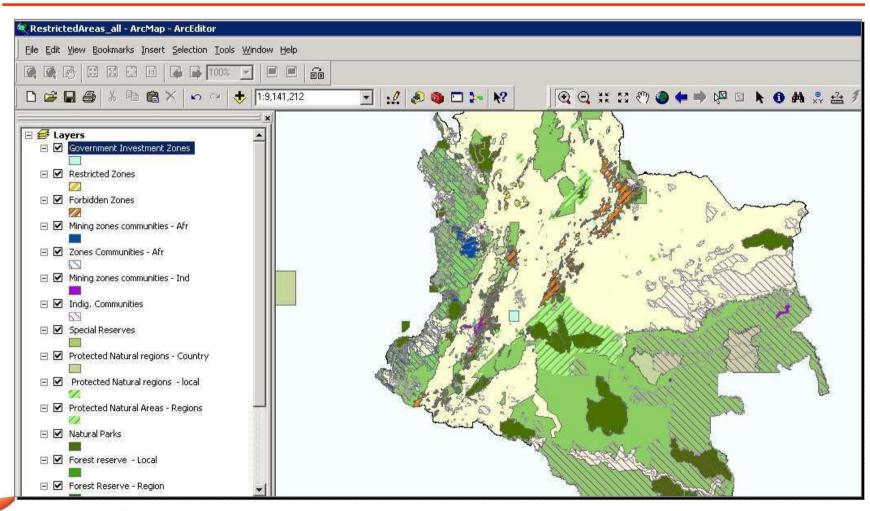

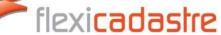

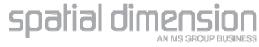

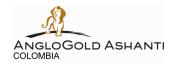

# **Shape Validation**

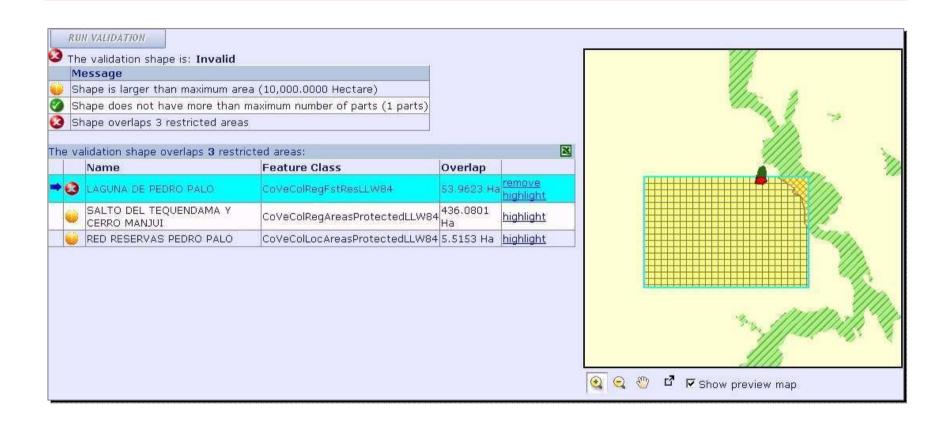

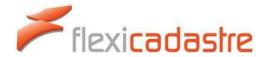

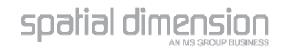

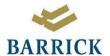

### Map services for Agreements

 BarrickGold Papua New Guinea has many different types of land and compensation agreements

| Search m                                 | Agreements              | > Search            |                                |                          |                                             |             |          | Clear S       | earch Criteria            |
|------------------------------------------|-------------------------|---------------------|--------------------------------|--------------------------|---------------------------------------------|-------------|----------|---------------|---------------------------|
| Home Project Clan Sub Clan Area Locality | Code: Name: Party:      |                     | Type: Sub Type: Interest Type: | Compensation Agre    AFE | Status Group:<br>Status:<br>Saved Searches: |             | ¥        | Advanced      | SEARCH<br>ADD REM<br>SAVE |
| Licenses                                 | Search returns          | ed <b>13838</b> res | ults                           | Complaint<br>Damage      | View; <b>ℚ</b> ⊚                            | Extrac      |          | То            | ols: 🗴 🧼 🗸                |
| Actions<br>Approvals                     | 1 2 3 4<br>Del. All Mar | Code                | Name                           | Exploration Damage       | Sub Type                                    | Start       | Status   | Official Area | Locality                  |
| Companies                                | × F Q                   | PNG03274            | HTL Line Maintenance Se        | Gravel Pit               | Damage                                      | 27/Jan/2012 | Claim    | 0.0075 Ha     |                           |
| People                                   | x r Q                   | PNG03276            | HTL Line Maintenance Se        | Incentive                | Damage                                      | 27/Jan/2012 | Claim    | 0,0292 Ha     |                           |
| Agreements                               | × r @                   | PNG03277            | HTL Line Maintenance Se        | Unternal Decement        | Damage                                      | 27/Jan/2012 | Claim    | 0.0167 Ha     |                           |
| Documents<br>Maps                        | ×□                      | PNG03278            | HTL Line Maintenance Se        | Land Allowance Prep      | Damage                                      | 27/Jan/2012 | Claim    | 0.0222 Ha     |                           |
| Reports                                  | × F Q                   | PNG03279            | HTL Line Maintenance Se        | Land Use<br>Quarry Feed  | Damage                                      | 27/Jan/2012 | Claim    | 0.0117 Ha     |                           |
| My Settings                              | x r Q                   | 0001/09             | Paripu Lari & Others           | Relocation               | Improvement                                 | 13/Jan/2009 | Paid Out |               |                           |
| Admin Tools                              | × C Q                   | 0001/96             | Loli Nalepe                    | Resettlement             | Improvement                                 | 14/Jan/1996 | Paid Out | 0.1100 Ha     |                           |
| Help                                     | × □ Q                   | 0001/97             | Paro Piyanda                   | Statutory                | Improvement                                 | 21/Jan/1997 | Paid Out | 0,3400 Ha     |                           |
| Logout                                   | × F Q                   | 0002/05             | Nixson Mangape                 | GPS Point Validation     | Improvement                                 | 02/Jan/2000 | Paid Out | 0,4000 Ha     |                           |
|                                          | × □ Q                   | 0002/09             | Las Paripu & Others            |                          | Improvement                                 | 14/Jan/2009 | Paid Out |               |                           |

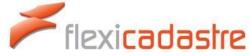

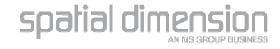

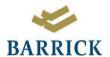

# PNG Map services

• A number of different map services have been set up

| Home        |                                                                                                    |                        |                                   |                                              |  |  |  |  |  |  |  |
|-------------|----------------------------------------------------------------------------------------------------|------------------------|-----------------------------------|----------------------------------------------|--|--|--|--|--|--|--|
| Project     | There are 7 Map services in the list.                                                                                                    |                        |                                   |                                              |  |  |  |  |  |  |  |
| Clan        | 1                                                                                                    |                        |                                   |                                              |  |  |  |  |  |  |  |
| Sub Clan    | Service Name                                                                                                    | Type                   | ype Data Source Resource          |                                              |  |  |  |  |  |  |  |
| Area        | Annual Statutory Fees                                                                                                    | ArcGIS Server Internet | http://ausperfle3/arcgis/services | Layers@OccupationFees                        |  |  |  |  |  |  |  |
|             | FlexiCadastreBarrickPNG                                                                                                    | ArcGIS Server Internet | http://ausperfle3/arcgis/services | Layers@FlexiCadastreBarrickPNG_General       |  |  |  |  |  |  |  |
| ocality     | <u>Tenements</u>                                                                                                    | ArcGIS Server Internet | http://ausperfle3/arcgis/services | Layers@Tenements                             |  |  |  |  |  |  |  |
| icenses     | FlexiCadastreBarrickPNG GPS Validation                                                                                                    | ArcGIS Server Internet | http://ausperfle3/arcgis/services | Layers@FlexiCadastreBarrickPNG_GPSValidation |  |  |  |  |  |  |  |
| Actions     | Mine Site Damage                                                                                                    | ArcGIS Server Internet | http://ausperfle3/arcgis/services | Layers@MineSiteDamage5                       |  |  |  |  |  |  |  |
| Approvals   | Highway Damage                                                                                                    | ArcGIS Server Internet | http://ausperfle3/arcgis/services | Layers@HighwayDamage5                        |  |  |  |  |  |  |  |
| Companies   | Relocation                                                                                                    | ArcGIS Server Internet | http://ausperfle3/arcgis/services | Layers@Relocation2                           |  |  |  |  |  |  |  |
| People      | 1                                                                                                    | - 1/2                  | th 12 10 83sk                     | 35-474                                       |  |  |  |  |  |  |  |
| Agreements  | The state of the state of the s |                        |                                   |                                              |  |  |  |  |  |  |  |
| Documents   |                                                                                                    |                        |                                   |                                              |  |  |  |  |  |  |  |
| taps        |                                                                                                    |                        |                                   |                                              |  |  |  |  |  |  |  |
| teports     |                                                                                                    |                        |                                   |                                              |  |  |  |  |  |  |  |
| Ay Settings |                                                                                                    |                        |                                   |                                              |  |  |  |  |  |  |  |
| Admin Tools |                                                                                                    |                        |                                   |                                              |  |  |  |  |  |  |  |

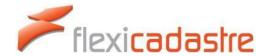

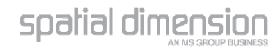

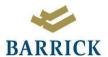

Along the highway

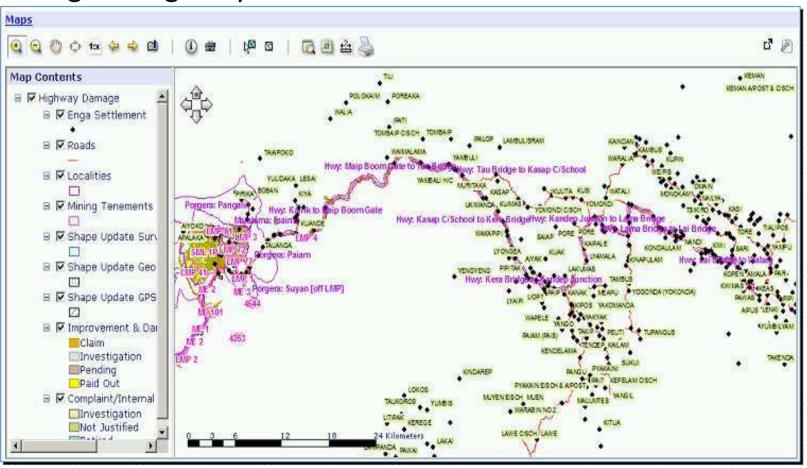

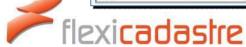

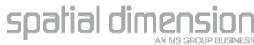

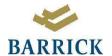

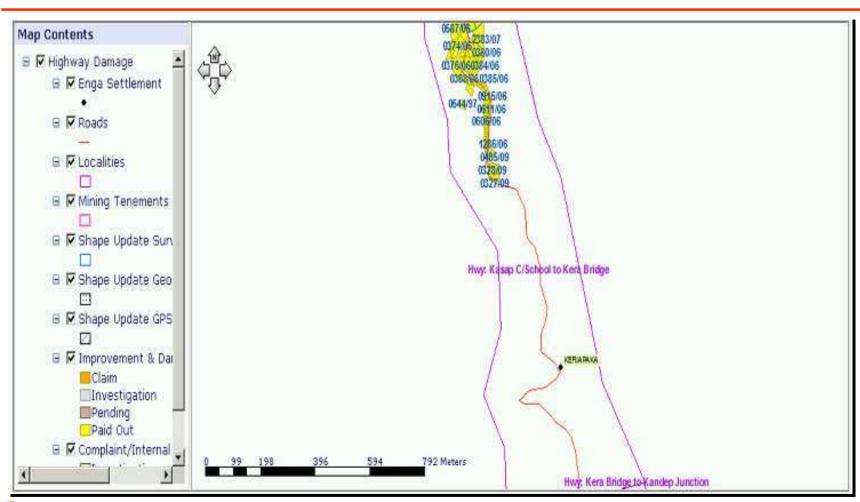

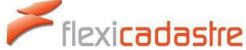

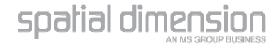

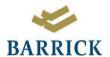

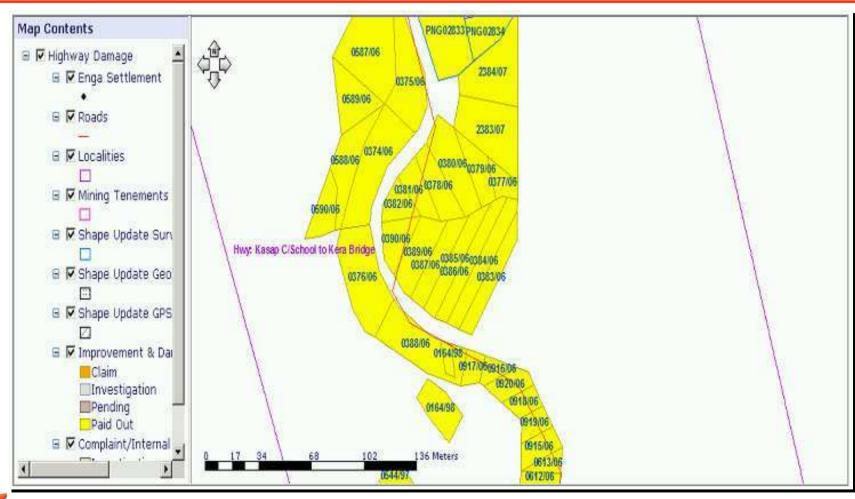

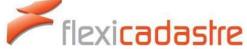

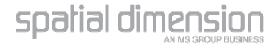

Include Action Shapes in the map service

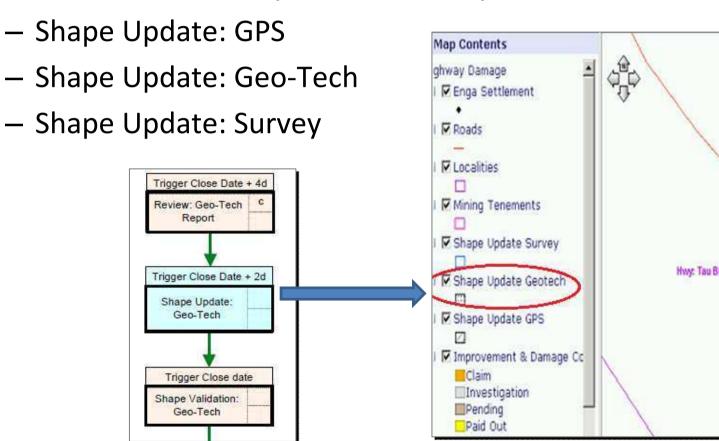

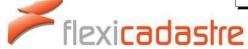

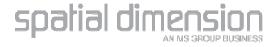

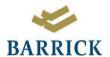

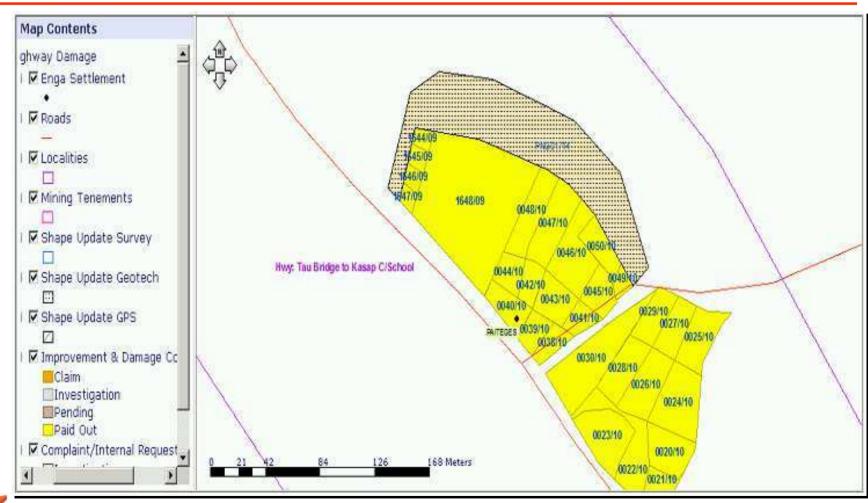

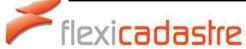

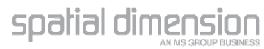

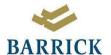

 Use map service for the Shape Update actions

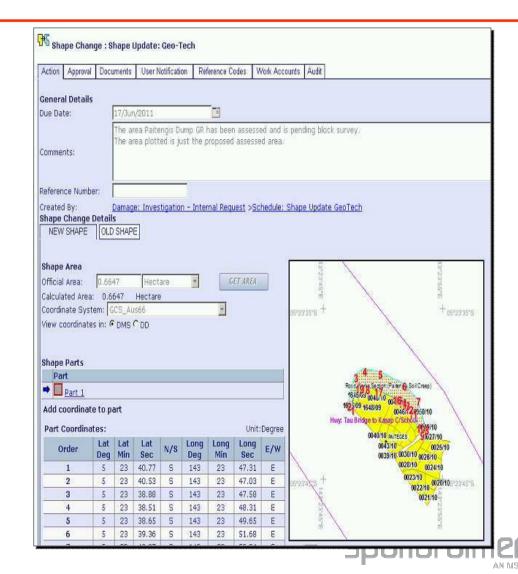

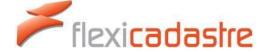

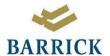

On the mine site

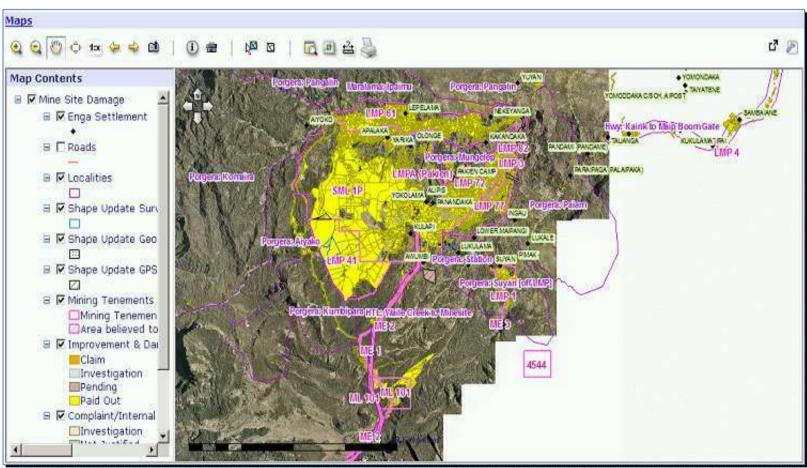

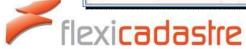

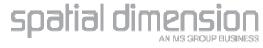

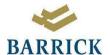

### Map service for Relocation

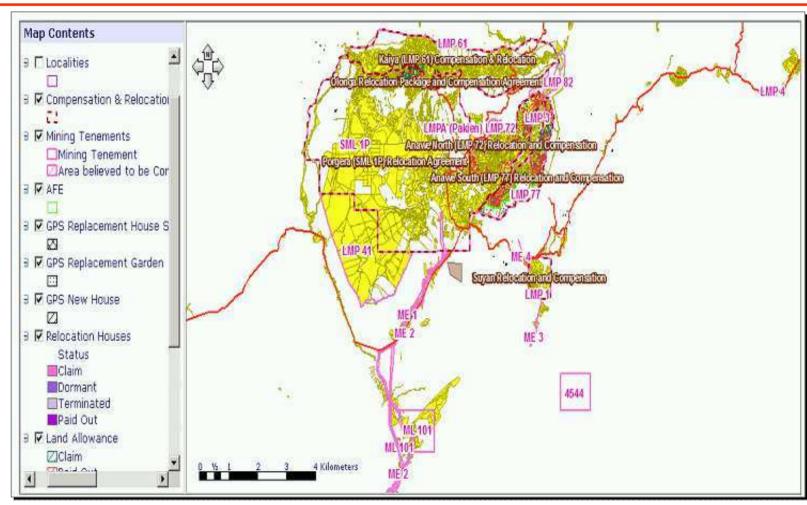

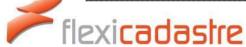

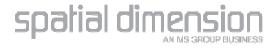

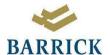

### Map service for Relocation

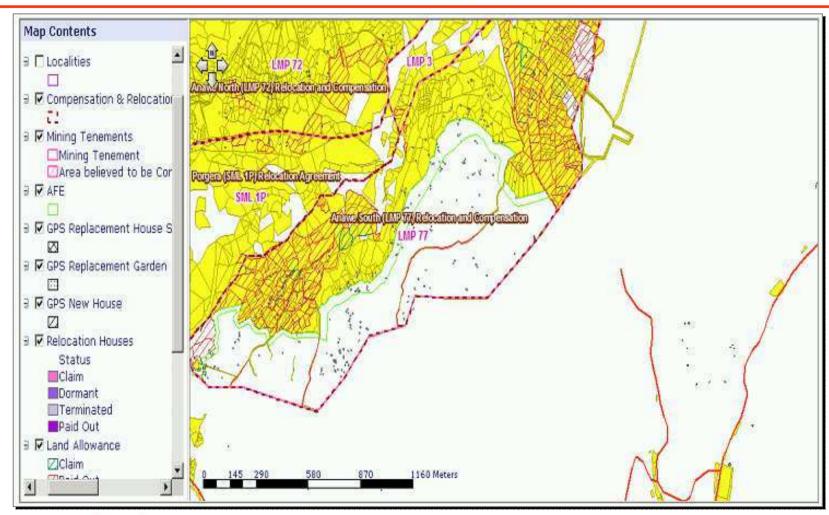

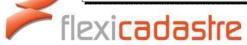

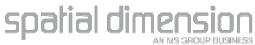

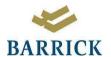

#### Map service for Relocation

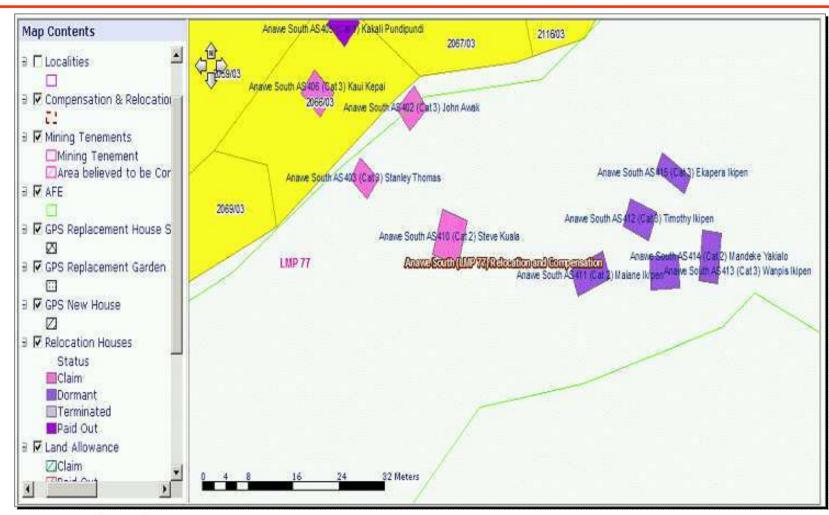

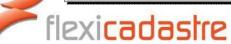

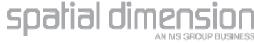

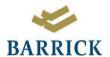

#### Map service for Relocation

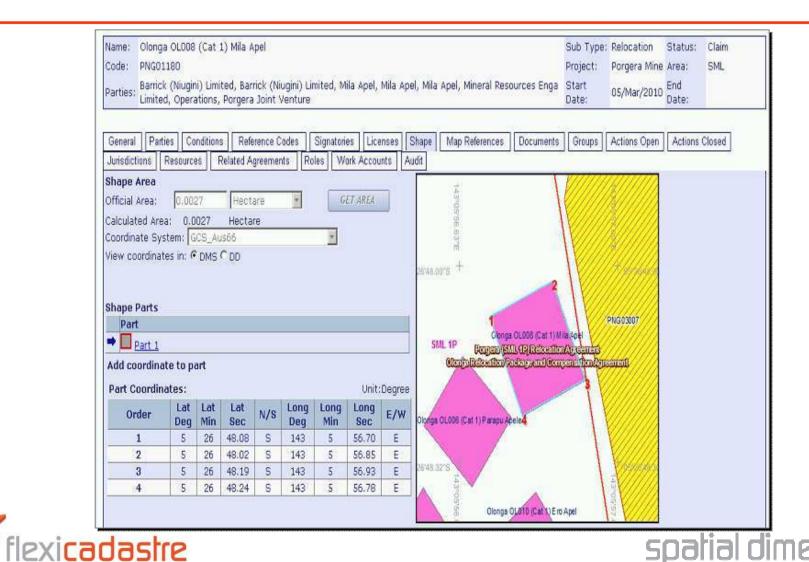

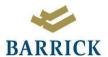

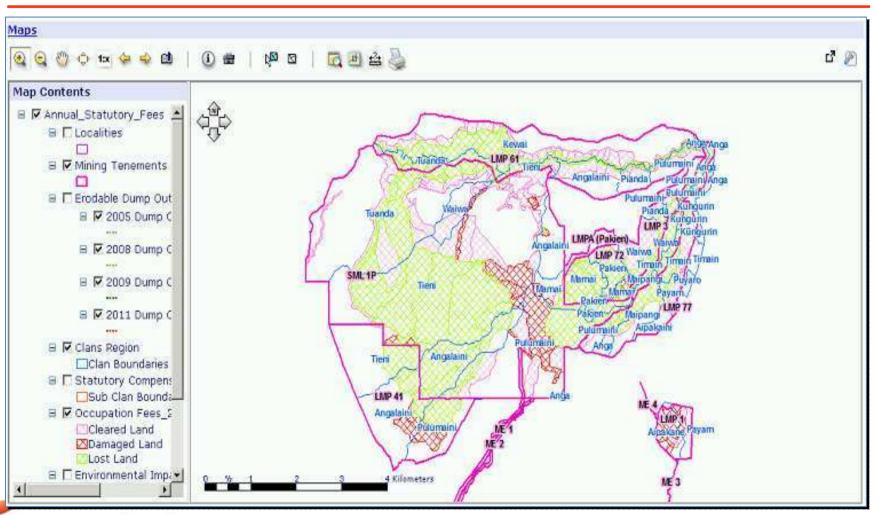

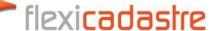

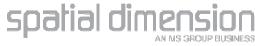

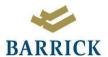

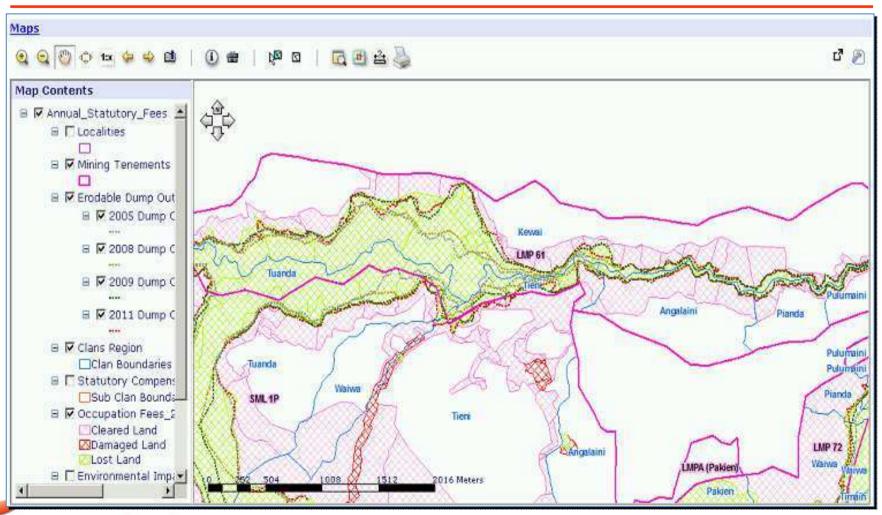

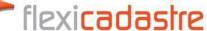

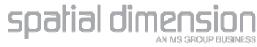

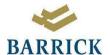

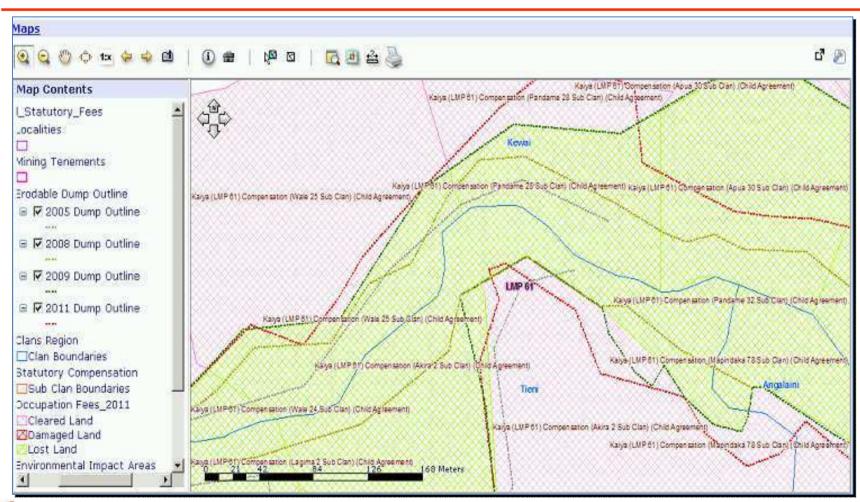

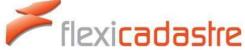

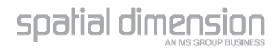

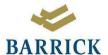

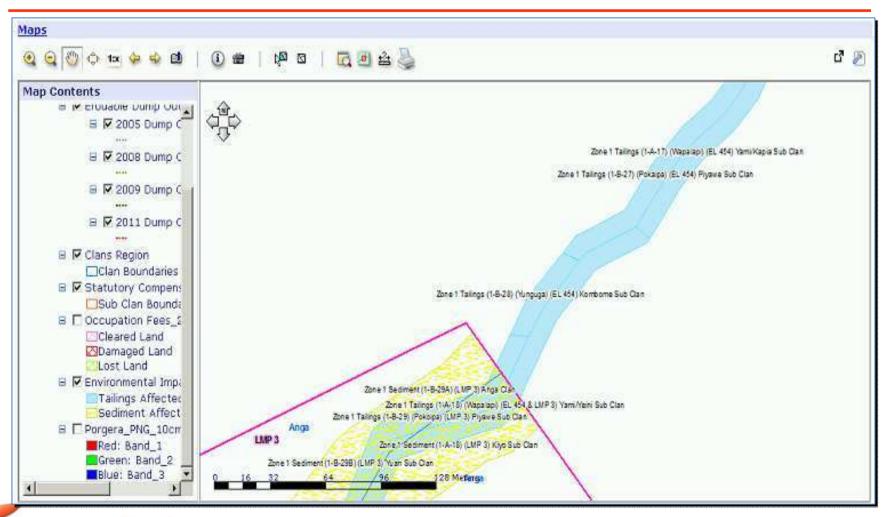

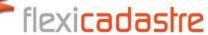

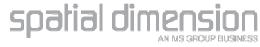

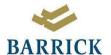

#### Selection by Location

 Using the Select tool on the map to identify and link agreements to the correct Locality

| Search A                                 | Agree                                 | mer | <u>ts</u> > 8 | earch   |                                      |                       |                      |                                       |                                |                                                                                                    | Clea          | ar Search Criteri         |
|------------------------------------------|---------------------------------------|-----|---------------|---------|--------------------------------------|-----------------------|----------------------|---------------------------------------|--------------------------------|----------------------------------------------------------------------------------------------------|---------------|---------------------------|
| Home Project Clan Sub Clan Area Locality | Code: Name: Party:                    |     |               |         | Type;<br>Sub Type;<br>Interest Type; | Sub Type: Improvement |                      | Status Group: Status: Saved Searches: |                                | Advanced                                                                                                    |               | SEARCH<br>ADD REM<br>SAVE |
| Licenses                                 | Search returned 10903 results Report: |     |               |         |                                      |                       | nt: 🗐                | View                                  | <b>Q</b> S                     | Extract: #                                                                                                    | Tools: X OP   |                           |
| Actions                                  | 123                                   | 4   |               |         |                                      | 100                   | Action is the second | H 100938                              | (CON)10-20                     | A STATE OF THE PARTY OF THE PARTY OF THE PAR |               | -                         |
| Approvals                                | Del.                                  | All | Мар           | Code    | Name                                 |                       | - 8                  | Туре                                  | Sub Type                       | Status                                                                                                    | Official Area | Locality                  |
| Companies                                | X                                     | Г   | 0             | 0001/01 | Peter Paro                           |                       | - 5                  | Comp Agmt                             | Improvement                    | Paid Out                                                                                                    | 0.2400 Ha     |                           |
| People                                   | ×                                     | Г   | 0             | 0001/09 | Paripu Lari & Others                 |                       | 9                    | Comp Agmt                             | Improvement                    | Paid Out                                                                                                    |               |                           |
| Agreements                               | ×                                     | Г   | 0             | 0001/96 | Loli Nalepe                          |                       | - 52                 | Comp Agmt                             | Improvement                    | Paid Out                                                                                                    | 0.1100 Ha     |                           |
| Documents                                | ×                                     | Г   | 0             |         |                                      |                       |                      | provide continue                      | - Contractor of the Contractor | Paid Out                                                                                                    |               | -                         |
| Maps                                     |                                       | 100 | L. Comme      | 0001/97 | Paro Piyanda                         |                       |                      | Comp Agmt                             | Improvement                    | V.25000-150000                                                                                                    | 0.3400 Ha     |                           |
| Reports                                  | X                                     | Г   | 0             | 0002/01 | Eneg Magan                           |                       |                      | Comp Agmt                             | Improvement                    | Paid Out                                                                                                    | 0.1200 Ha     |                           |
| My Settings                              | ×                                     |     | 0             | 0002/05 | Nixson Mangape                       |                       |                      | Comp Agmt Improvement                 |                                | Paid Out 0.4000 Ha                                                                                                    |               |                           |
| Admin Tools                              | ×                                     | Г   | 0             | 0002/09 | Las Paripu & Others                  |                       |                      | Comp Agmt                             | Improvement                    | Paid Out                                                                                                    |               |                           |

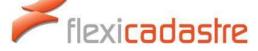

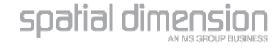

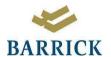

### Map service requirements

- Map service to include layers for
  - Localities
  - Agreements with the missing localities

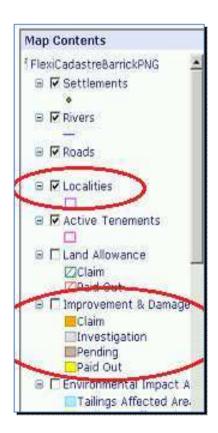

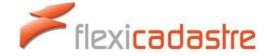

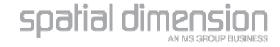

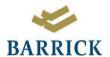

### Selecting the Locality

- Either through selecting locality directly on the map
- Or finding locality in groups list & viewing in map

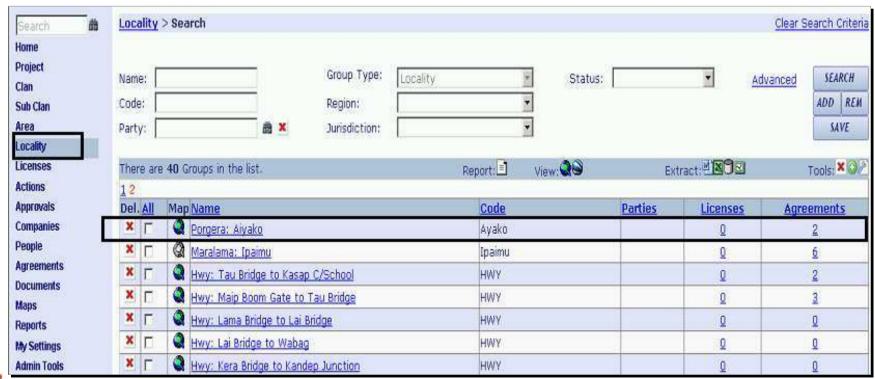

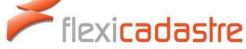

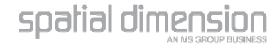

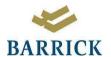

### **Locality Selected**

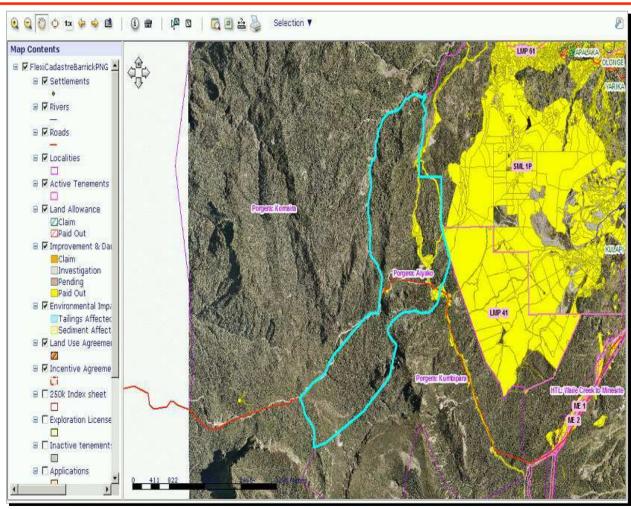

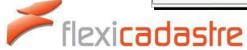

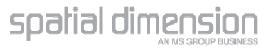

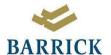

### Select agreements in this locality

- Using the Select Tool
  - What to do...
  - Which layers to select from..
  - How to select them...
  - Specify which layer...
  - Used selected features in layer only?

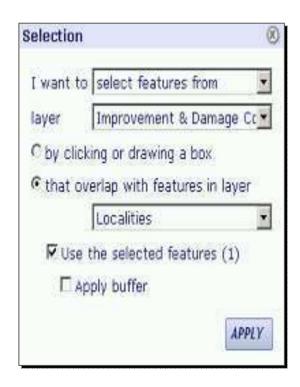

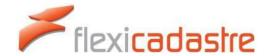

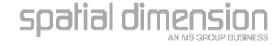

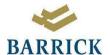

### Agreements in locality selected

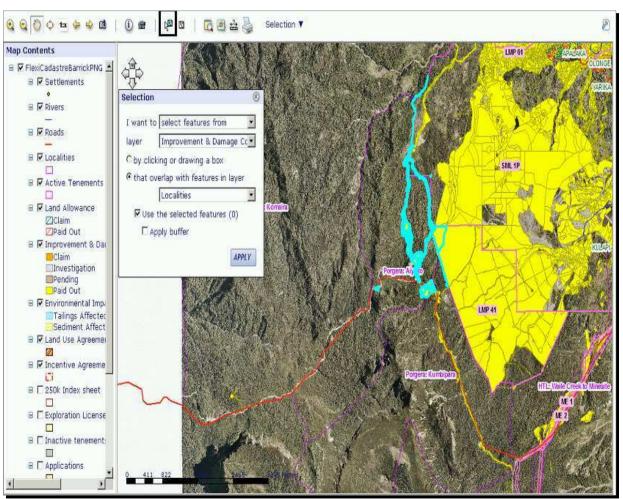

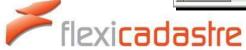

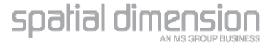

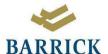

### View selection in agreement List

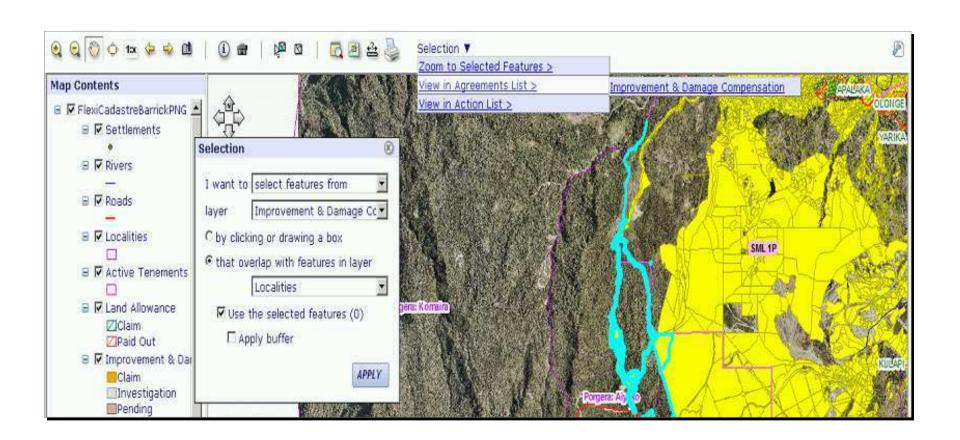

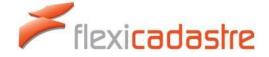

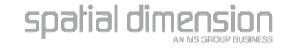

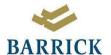

# List of selected agreements

| Search 🏔        | Agree  | ment | s > Sea  | rch     |                |           |                                         |          |               | Clear Search Criteria |
|-----------------|--------|------|----------|---------|----------------|-----------|-----------------------------------------|----------|---------------|-----------------------|
| Home            |        |      |          |         |                |           |                                         |          |               |                       |
| Project         | Code:  |      |          |         | Type:          | •         | Status Group:                           |          | Advar         | nced SEARCH           |
| Clan            |        | 1    |          |         |                | 200       | Service -                               |          |               |                       |
| Sub Clan        | Name:  | L    |          |         | Sub Type:      |           | Status:                                 | 1        | <u>•</u>      | ADD REM               |
| Area            | Party: |      |          | 1       | Interest Type: | •         | Saved Searches:                         |          | •             | SAVE                  |
| Locality        |        |      |          |         |                |           |                                         |          |               | 10                    |
| Licenses        | Search | retu | med 46   | results |                | Report:   | View:                                   | Extrac   | et. ESS       | Tools: X OP 4         |
| Actions         | 123    |      |          |         |                |           | 110000000000000000000000000000000000000 |          | ***           |                       |
| Approvals       | Del.   | All  | Мар      | Code    | Name           | Type      | Sub Type                                | Status   | Official Area | Locality              |
| Companies       | X      | Г    | Q        | 0006/07 | Nixon Mangape  | Comp Agmt | Improvement                             | Paid Out |               | 1-1-1-1               |
| People          | x      | Г    | 0        | 0007/07 | Terry Mangape  | Comp Agmt | Improvement                             | Paid Out |               |                       |
| Agreements      | x      | Г    | Q        | 0008/07 | Terry Mangape  | Comp Agmt | Improvement                             | Paid Out |               |                       |
| Documents       | x      | П    | 0        | 0009/07 | Terry Mangape  | Comp Agmt | Improvement                             | Paid Out |               |                       |
| Maps<br>Reports | ×      | Г    | 2        | 0010/07 | Terry Mangape  | Comp Agmt | Improvement                             | Paid Out |               |                       |
| My Settings     | ×      | П    | <b>Q</b> | 0011/07 | Terry Mangape  | Comp Agmt | Improvement                             | Paid Out |               |                       |
| Admin Tools     | x      | Г    | <b>Q</b> | 0012/07 | Terry Mangape  | Comp Agmt | Improvement                             | Paid Out |               |                       |
| Help            | X      | П    | 2        | 0013/07 | Nixon Mangape  | Comp Agmt | Improvement                             | Paid Out |               |                       |
| Logout          | ×      | Г    | 2        | 0014/07 | Nixon Mangape  | Comp Agmt | Improvement                             | Paid Out |               |                       |
|                 | x      | П    | <b>Q</b> | 0015/07 | Terry Mangape  | Comp Agmt | Improvement                             | Paid Out |               |                       |
|                 | x      | Г    | ۵        | 0016/07 | Terry Mangage  | Comp Agmt | Improvement                             | Paid Out |               |                       |

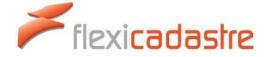

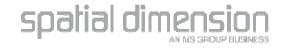

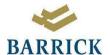

# Link agreements in list to locality

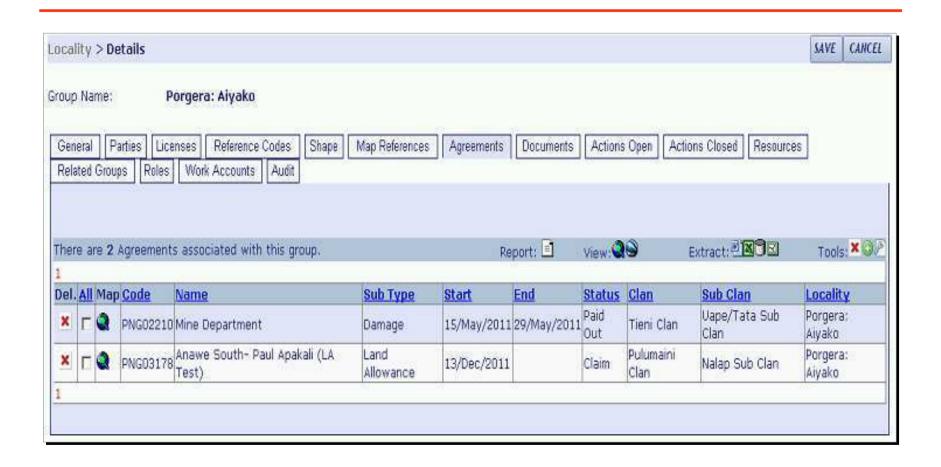

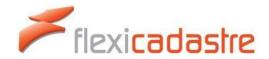

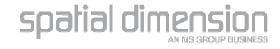

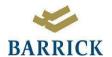

# Using sticky searches

|                         | 700 NA 500   | - Microsoft Internet Explore | er provided by Barrio | k Gold Corporation |           | Cloar         | Search Criteria |
|-------------------------|--------------|------------------------------|-----------------------|--------------------|-----------|---------------|-----------------|
|                         |              |                              |                       |                    |           |               | DD SELECTED     |
| ode:                    |              | Туре:                        |                       | ▼ Status Group:    |           | Advance       | SEARCH          |
| Name:                   |              | Sub Type:                    |                       | ▼ Status:          |           |               | ADD REM         |
| Party:                  |              | Interest Type:               |                       | Saved Searche      | es:       | -             | SAVE            |
|                         | turned 46 re | sults                        | Report:               | View:              | 9         | Extract:      | Tools:          |
| 1 <u>2 3</u><br>All Map | Code         | Name                         | Туре                  | Sub Type           | Status    | Official Area | Locality        |
| ₽ 🧟                     | 0006/07      | Nixon Mangape                | Comp Agmt             | Improvement        | Paid Out  |               |                 |
| ₽ 0                     | 0007/07      | Terry Mangape                | Comp Agmt             | Improvement        | Paid Out  |               |                 |
| ₽ 🔕                     | 0008/07      | Terry Mangape                | Comp Agmt             | Improvement        | Paid Out  |               |                 |
| ₽ 🥝                     | 0009/07      | Terry Mangape                | Comp Agmt             | Improvement        | Paid Out  |               |                 |
| ₽ <b>②</b>              | 0010/07      | Terry Mangape                | Comp Agmt             | Improvement        | Paid Out  |               |                 |
| V 🥝                     | 0011/07      | Terry Mangape                | Comp Agmt             | Improvement        | Paid Out  |               |                 |
| ₽ 🔕                     | 0012/07      | Terry Mangape                | Comp Agmt             | Improvement        | Paid Out  |               |                 |
| ₽ <b>②</b>              | 0013/07      | Nixon Mangape                | Comp Agmt             | Improvement        | Paid Out  |               |                 |
| ₽ <b>Q</b>              | 0014/07      | Nixon Mangape                | Comp Agmt             | Improvement        | Paid Out  |               |                 |
| ₽ 🔕                     | 0015/07      | Terry Mangape                | Comp Agmt             | Improvement        | Paid Out  |               |                 |
| ₽ <b>Q</b>              | 0016/07      | Terry Mangape                | Comp Agmt             | Improvement        | Paid Out  |               |                 |
| <b>₽</b>                | 0023/08      | Terry Mangape                | Comp Agmt             | Improvement        | Paid Out  |               |                 |
| ₽ 🥝                     | 0024/08      | Terry Mangape                | Comp Agmt             | Improvement        | Paid Out  |               |                 |
| P Q                     | 0025/08      | Terry Mangape                | Comp Agmt             | Improvement        | Paid Out  |               |                 |
| T (A)                   | 0000/05      | Makuala Vania                | Come Lamb             | Tennesusment       | Daild Out | 0.4000 US     |                 |

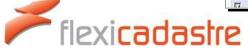

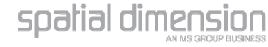

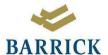

## Agreements linked to locality

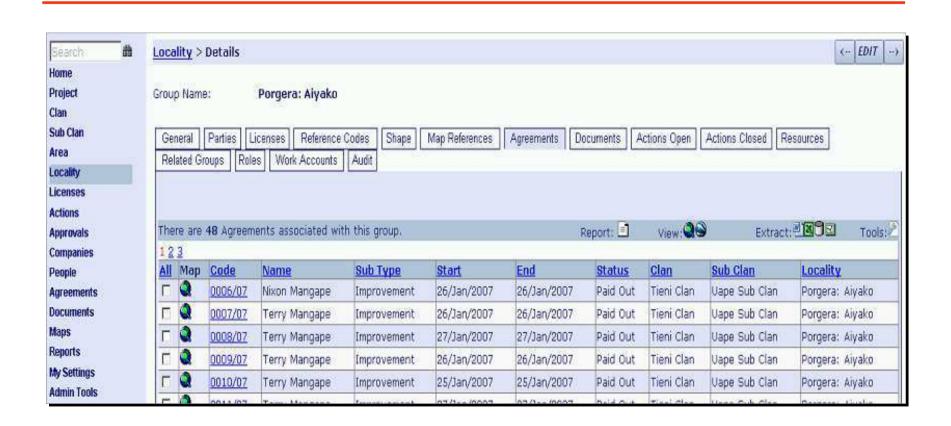

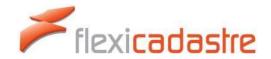

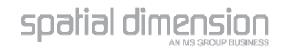

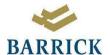

# Agreements linked to locality

| Search                                   | 1 6  | Loca                                 | lity  | > Sea                                                                                                    | arch                     |                                                                                                    |          |       |       |                 |          | Clear S        | earch Criteria |
|------------------------------------------|------|--------------------------------------|-------|----------------------------------------------------------------------------------------------------|--------------------------|----------------------------------------------------------------------------------------------------|----------|-------|-------|-----------------|----------|----------------|----------------|
| Home Project Clan Sub Clan Area Locality |      | Name: Code: Party:                   |       | ā X                                                                                                    | Region:                  |                                                                                                    | Locality |       |       | •               |          | SEARCH ADD REM |                |
| Licenses                                 | 4    | Then                                 | e are | 40 0                                                                                                    | Groups in the list.      |                                                                                                    | Re       | port: | View: | )E              | xtract:  |                | Tools: XOP     |
| Actions                                  |      | 12                                   |       |                                                                                                    |                          |                                                                                                    | 0,010    |       |       |                 |          |                | Live VI        |
| Approvals                                |      | Del. All Map Name                    |       |                                                                                                    |                          |                                                                                                    | Code     |       |       | <u>Licenses</u> |          | Agreements     |                |
| Companies                                |      | X Porgera: Aiyako                    |       |                                                                                                    |                          |                                                                                                    |          | Ayako |       |                 | Q        |                | 48             |
| People                                   | 36.1 | Maralama: tpaimu                     |       |                                                                                                    |                          |                                                                                                    | [paimu   |       |       | 0               |          | <u>6</u>       |                |
| Agreements                               |      | ×                                    | Г     | 0                                                                                                    | Hwy: Tau Bridge to Kasa  | p C/School                                                                                                    |          | HWY   |       |                 | 0        |                | 2              |
| Documents                                |      | ×                                    | П     | -                                                                                                    | Hwy: Maip Boom Gate to   |                                                                                                    |          | HWY   |       |                 | 0        |                | <u>3</u>       |
| Maps<br>Reports                          |      | X F A Hwy: Lama Bridge to Lai Bridge |       |                                                                                                    |                          | The state of the state of the s | HWY      |       |       |                 | <u>0</u> |                | 0              |
| My Settings                              |      | x                                    | Г     |                                                                                                    | Hwy: Lai Bridge to Waba  |                                                                                                    |          | HWY   |       |                 | 0        |                | 0              |
| Admin Tools                              |      | X                                    | г     | _                                                                                                    | Hwy: Kera Bridge to Kan  | <u> </u>                                                                                                    |          | HWY   |       |                 | 0        |                | 0              |
| Help<br>Logout                           |      | x                                    | Г     | AND DESCRIPTION OF THE PERSON NAMED IN COLUMN TWO IS NOT THE PERSON NAMED IN COLUMN TWO IS NOT THE PERSON NAMED IN COLUMN TWO IS NAMED IN COLUMN TWO IS NAMED IN COLUMN TWO IS NAMED IN COLUMN TWO IS NAMED IN COLUMN TWO IS NAMED IN COLUMN TWO IS NAMED IN COLUMN TWO IS NAMED IN COLUMN TWO IS NAMED IN COLUMN TWO IS NAMED IN COLUMN TWO IS | Hwy: Kasap C/School to   |                                                                                                    |          | HWY   |       |                 | <u>0</u> |                | 0              |
|                                          |      | x                                    |       |                                                                                                    |                          |                                                                                                    | HWY      |       |       | 0               |          | 0              |                |
|                                          |      | -77.1                                | Г     | -                                                                                                    | Hwy: Kairik to Maip Boon |                                                                                                    |          | HWY   |       |                 | 0        |                | 19             |

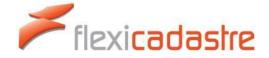

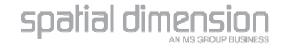

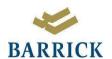

#### The End

# Thank- you!

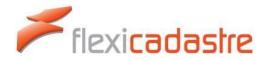

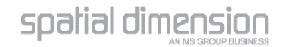